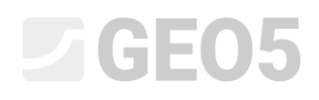

### Berechnung der Setzung und der Drehung eines Einzelfundaments

Programm: Einzelfundament

Datei: Demo manual 10.gpa

Dieses Ingenieurhandbuch beschreibt die Berechnung der Setzung und der Rotation einer Flachgründung.

#### Eingabe der Aufgabe

Bestimmen Sie die Setzung eines zentrisch belasteten Einzelfundaments gemäß dem vorherigen Handbuch (Nr. 9 - Entwurf der Abmessungen von Flachgründung). Die Geometrie der Konstruktion, die Belastung und das geologische Profil einschließlich der Böden bleiben unverändert. Die Berechnung der Setzung erfolgt mithilfe des ödometrischen Moduls unter Berücksichtigung der strukturellen Festigkeit des Bodens. Betrachten Sie das Fundament im Hinblick auf den Grenzzustand der Gebrauchstauglichkeit. Für eine statisch unbestimmte Stahlbetonkonstruktion, derer Bestandteil das betrachtete Einzelfundament ist, beträgt der Wert der Grenzsetzung: *<sup>s</sup><sup>m</sup>*,lim <sup>=</sup> 60,0 mm.

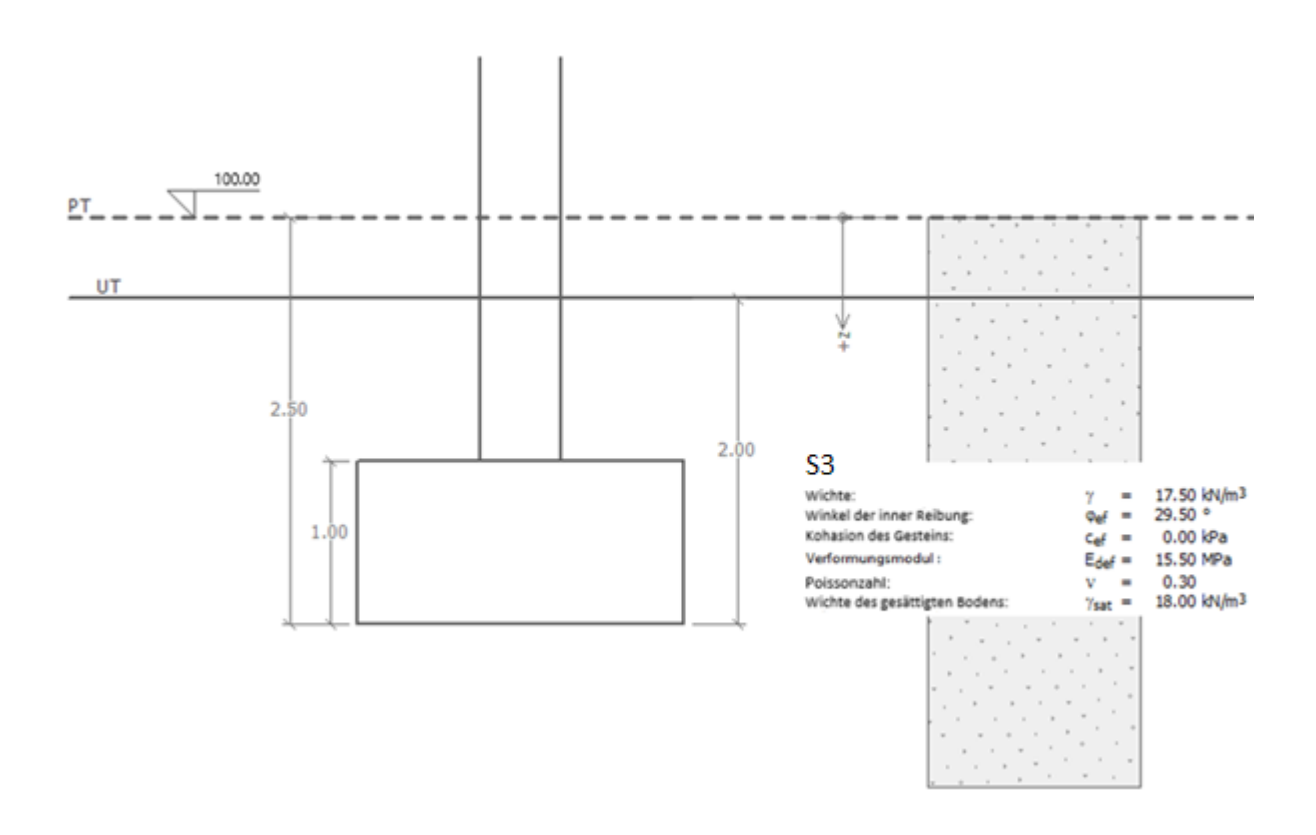

*Diagramm der Eingabe der Aufgabe – Setzungsberechnung des Einzelfundaments*

### L T G E 0.5

#### Lösung

Um diese Aufgabe zu berechnen, verwenden wir das Programm GEO5 - Einzelfundament. Wir werden Daten aus der vorherigen Aufgabe (Nr. 9) verwenden, bei der die meisten Eingabeinformationen bereits eingegeben wurden.

Der Entwurf des Einzelfundaments aus der vorherigen Aufgabe wurde gemäß EN 1997-DA 1 durchgeführt. Der Eurocode löst die Methode zur Berechnung der Setzung nicht, daher wird in den Grundeinstellung die am häufigsten verwendete Theorie im Programm ausgewählt.

Zuerst deaktivieren wir im Fenster "Einstellung" die Option "Setzung nicht berechnen".

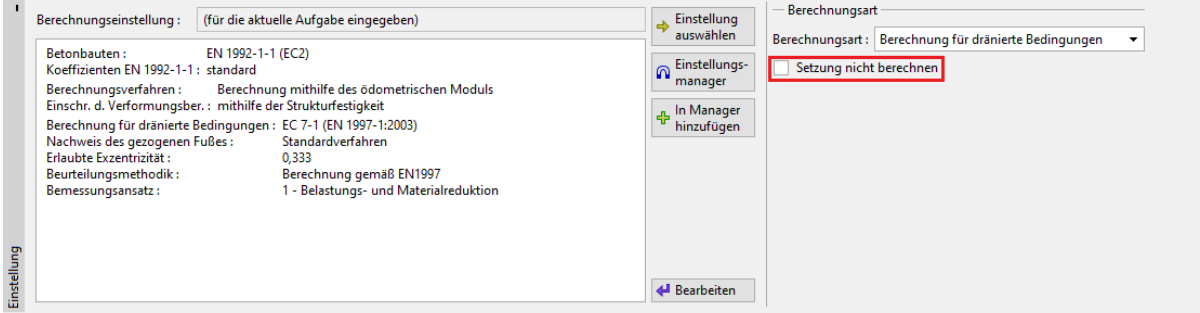

*Fenster "Einstellung"*

Dann überprüfen wir die aktuelle Einstellung durch Drücken der Schaltfläche "Bearbeiten". In der Tabelle "Setzung" wählen wir die Methode "ČSN 73 1001 (Setzungsberechnung mithilfe des ödometrischen Moduls)" aus. Die Art der "Einschränkung des Verformungsbereichs" werden wir "mithilfe der Strukturfestigkeit" bestimmen.

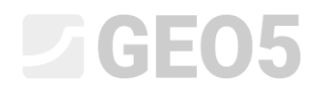

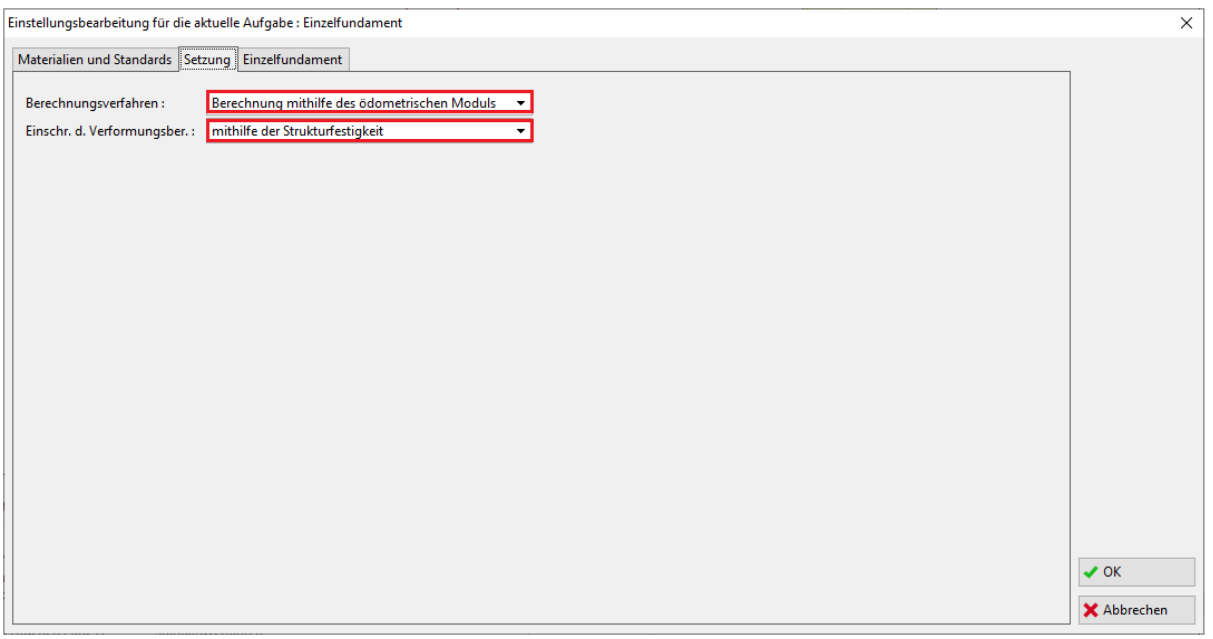

*Dialogbox "Einstellungsbearbeitung für die aktuelle Aufgabe"*

*Hinweis: Die strukturelle Festigkeit stellt den Widerstand des Bodens gegen die Verformung durch eine Last dar. Sie wird nur in der Tschechischen Republik und der Slowakei verwendet. In anderen Ländern wird die Einschränkung der Einflusszone durch den Prozentsatz der anfänglichen In-situ-Spannung beschrieben. Die empfohlenen Werte der strukturellen Festigkeit stammen aus den Normen CSN 73 1001 (Fundamentboden unterhalb des Fundaments)* 

Im nächsten Schritt gehen wir zum Fenster "Böden", wo wir die Bodenparameter für die Berechnung der Setzung eingeben. Beim jeweiligen Boden müssen wir die Werte für die Poissonzahl, den Koeffizienten der Strukturfestigkeit und den ödometrischen Modul bzw. den Verformungsmodul des Bodens ergänzen.

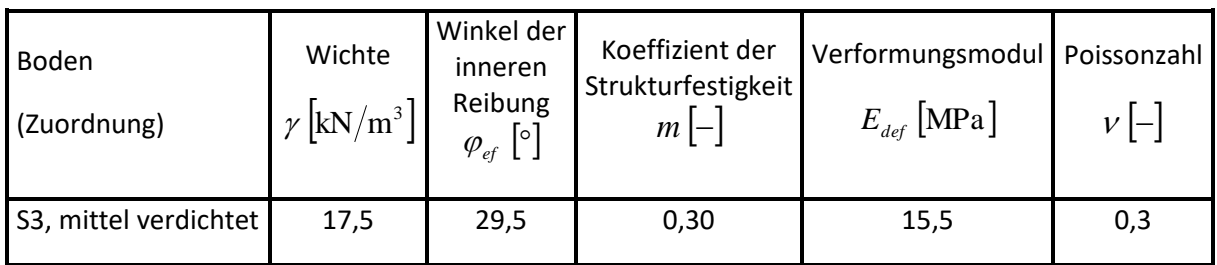

#### *Tabelle mit der Bodenparameter*

*Hinweis: der Koeffizient der Strukturfestigkeit hängt von der Bodenart ab - siehe Hilfe (F1)*

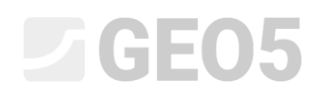

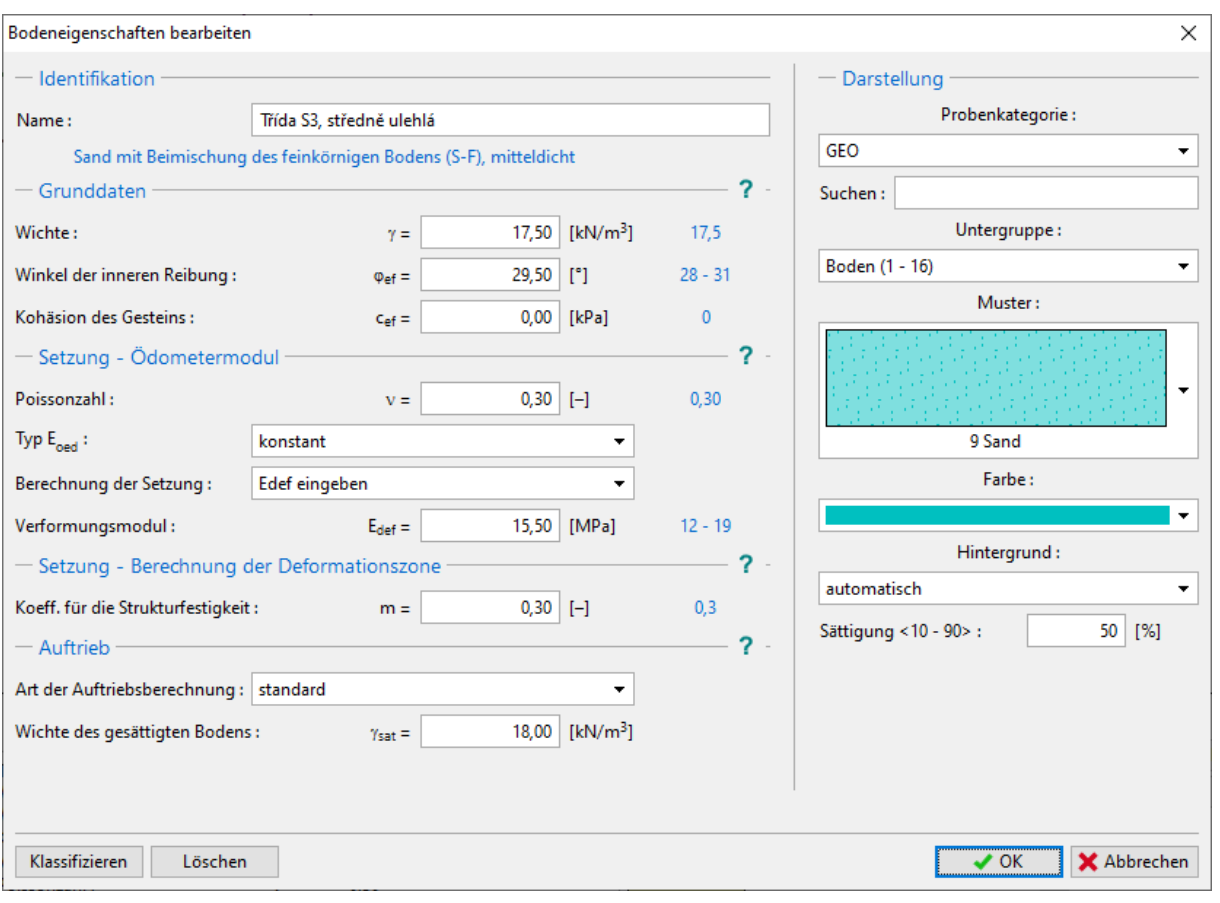

*Dialogbox "Bodeneigenschaften bearbeiten"*

## L T G E 015

#### Berechnung

Wir beginnen nun die Berechnung im Fenster "Setzung". Die Setzung wird immer nur für die **Nutzlast** (Verkehrslast) berechnet. Im unteren linken Teil dieses Fensters müssen zunächst mehrere andere Parameter eingegeben werden:

- − Wir betrachten die **geostatische Spannung** in der Gründungssohle vom veränderten Gelände.
- − Wählen Sie für den **Abminderungsbeiwert der Setzungsberechnung** die Option "Einfluss der Gründungstiefe betrachten  $(\kappa_1)$ ".

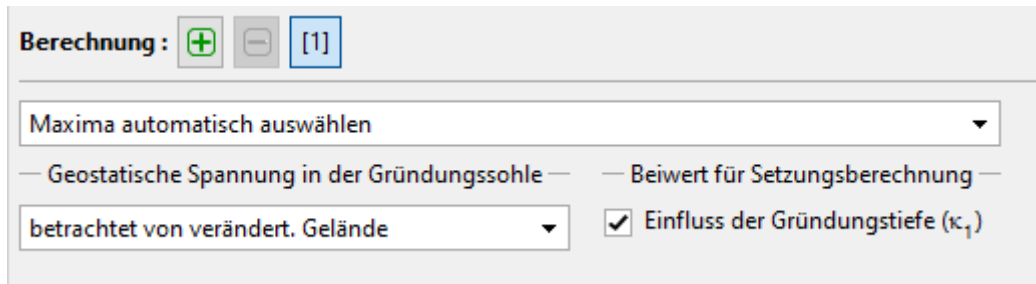

*Fenster "Einstellung" – Berechnungseinstellung*

*Hinweis: Die Größe der geostatischen Spannung in der Gründungssohle beeinflusst die Größe der Setzung und die Tiefe der Verformungszone - eine größere geostatische Spannung zeigt sich in kleineren Setzungen. Die Wahl des Einflusses der geostatischen Spannung in der Gründungssohle hängt vor allem von der Zeit ab, während der die Gründungssohle freiliegt. Wenn die Gründungssohle längere Zeit freiliegt, wird die Verdichtung des Bodens geringer sein und es ist nicht möglich, die ursprünglichen Belastungsbedingungen des Bodens zu berücksichtigen.*

Hinweis: Der Beiwert "K<sub>1</sub>" berücksichtigt den Einfluss der Gründungstiefe und liefert realistischere *Ergebnisse der Setzung. Bei Verwendung dieses Koeffizienten wird die sogenannte "alternative Gründungstiefe " <sup>r</sup> <sup>z</sup> " verwendet werden.*

# L 1G 205

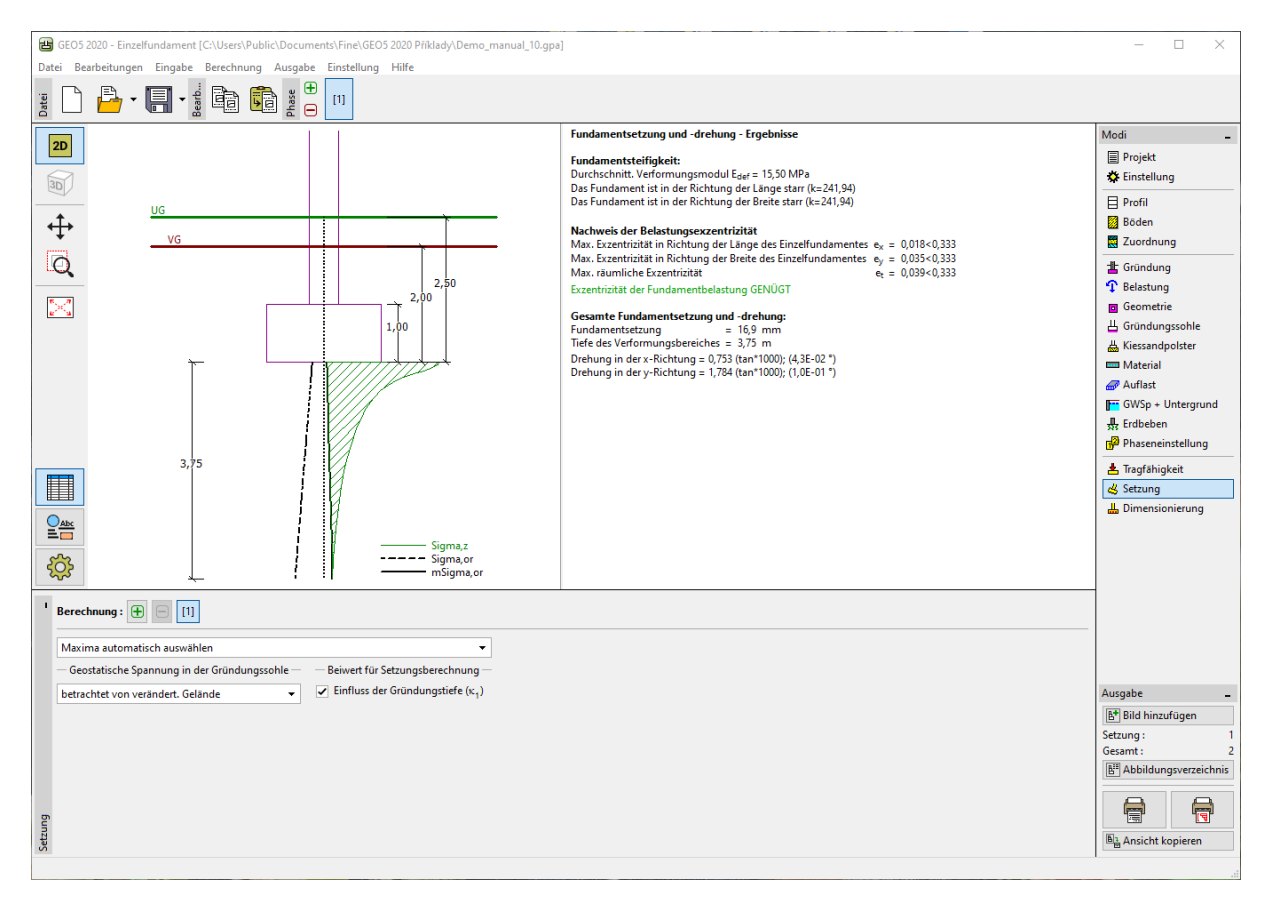

*Fenster "Setzung" – Gesamtsetzung und Drehung des Fundaments, Tiefe des Verformungsbereichs*

### Berechnungsergebnisse

Die berechnete Setzung der Flachgründung beträgt 16,9 mm. Im Rahmen der Beurteilung des Grenzzustands der Gebrauchstauglichkeit vergleichen wir die Werte der berechneten Setzung und die Drehung des Fundaments mit den Grenzwerten, die für die gegebene Konstruktion zulässig sind.

*Hinweis: Die Steifigkeit des Systems (ausgedrückt durch den Koeffizienten k), die durch die Fundamentkonstruktion und den Untergrund gebildet wird, hat einen erheblichen Einfluss auf die*  Setzung des Fundaments. Wenn  $\,k>1$  ist, wird das Fundament als starr betrachtet und zur die Setzung *wird unter dem sogenannten charakteristischen Punkt (in 0,37l oder 0,37b von der Mitte des Fundaments entfernt, wobei l und b die Abmessungen des Fundaments sind). Wenn der Koeffizient k kleiner als 1 ist, wird die Setzung unter der Mitte des Fundaments berechnet.*

− Die berechnete Steifigkeit des Fundaments in Längsrichtung bzw. Breite ist *k* = 241,94 . Die Setzung wird daher unterhalb des charakteristischen Punkts berechnet.

*Hinweis: Orientierungswerte der Grenzsetzung für verschiedene Gebäudetypen bzw. Konstruktionen sind im informativen nationalen Anhang (Tabelle NA 1: Grenzwerte der Setzung) aufgeführt, der Teil von ENSN EN 1997-1 (2006): Entwurf von geotechnischen Konstruktionen - Teil 1: Allgemeine Regeln ist.*

Das Programm liefert auch die Ergebnisse der Drehung des Fundaments, die sich aus dem Unterschied der Setzung der einzelnen Kanten ergibt.

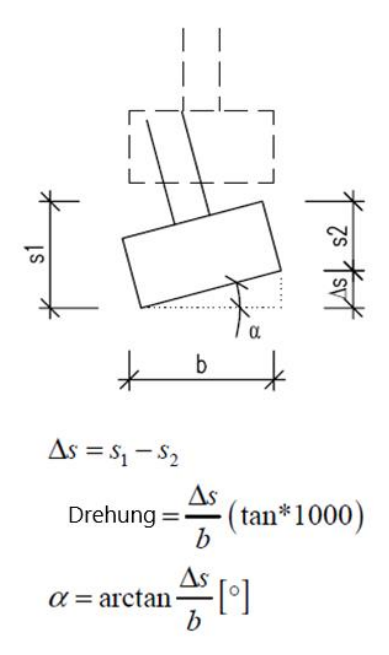

*Drehung der Flachgründung – Berechnungsprinzip*

Drehung in  $x$ -Richtung:  $0,753 \cdot (\tan \cdot 1000) = 0,043^\circ$ − Drehung in y-Richtung:  $1,784 \cdot (\tan \cdot 1000) = 0,1^{\circ}$ 

*Hinweis: Die Drehung des Fundaments muss bei Flachgründungen spezieller Konstruktionen wie bei Brückenpfeilern, hohen Schornsteinen bzw. Leitungsmasten überprüft werden.*

#### Schlussfolgerung

Ein so konstruiertes zentrisch belastetes Einzelfundament ist unter dem Gesichtspunkt des Grenzzustands der Gebrauchstauglichkeit geeignet.

Setzungsnachweis:  $s_{m,\text{lim}} = 60,0 \ge s = 16,9 \text{ [mm]}.$